**CFAES** 

**TER GARDENERS OF CUYAHOGA COUNT** 

# **News You Can Use !! December - 2020**

**Here is the December 2020 issue of News You Can Use!** 

**Please grab a cup of your favorite drink and join us here for a few minutes of important news for all Master Gardeners, containing an update from your chair and coordinator, access to all new Hort Lunch & Learn & Hort Happy Hour webinars, a video celebrating MGV accomplishments, and more - be sure to read all the way to the end!**

**Beginning October 2020 - April 2021, there will be only one issue of News You Can Use per month.**

**If you have any questions on information found in News You Can Use contact Kathy DeJohn at [kathy4dj@yahoo.com](mailto:kathy4dj@yahoo.com)**

\_\_\_\_\_\_\_\_\_\_\_\_\_\_\_\_\_\_\_\_\_\_\_\_\_\_\_\_\_\_\_\_\_\_\_\_\_\_\_\_\_\_\_\_\_\_\_\_\_\_\_\_\_\_\_\_\_\_\_\_\_\_\_\_

**Help us build our social media presence by following the [Master Gardeners of](http://r20.rs6.net/tn.jsp?f=001MkZxpFau-zPOBLkw1M5LmrGH0aDMI-qVpiFestVncqtpf1oG3MppfJcGUs1nYix9uJCQyJ-GKpgF0jYjNqDub1xBNKUlfUesuv4zEB1MGRNgFVyI5ee0Zd8FwQX7o2FTLpBCxmA-rYZXB6zHbB4x8J32Ab_Yi-xl&c=3qJemvTuRr-sskH9CgCiajnw4LpnJc4-cuJPkQCUHRv_S0irwCZRVw==&ch=3MQS4CXPUDK43S5xbH5dTbQOWQe5o3xdUD2Ub4hSRQH4JIXXCd5_1g==)  [Cuyahoga County](http://r20.rs6.net/tn.jsp?f=001MkZxpFau-zPOBLkw1M5LmrGH0aDMI-qVpiFestVncqtpf1oG3MppfJcGUs1nYix9uJCQyJ-GKpgF0jYjNqDub1xBNKUlfUesuv4zEB1MGRNgFVyI5ee0Zd8FwQX7o2FTLpBCxmA-rYZXB6zHbB4x8J32Ab_Yi-xl&c=3qJemvTuRr-sskH9CgCiajnw4LpnJc4-cuJPkQCUHRv_S0irwCZRVw==&ch=3MQS4CXPUDK43S5xbH5dTbQOWQe5o3xdUD2Ub4hSRQH4JIXXCd5_1g==) Facebook page and by sharing it with your friends. If they share, we will expand out reach!** 

**\_\_\_\_\_\_\_\_\_\_\_\_\_\_\_\_\_\_\_\_\_\_\_\_\_\_\_\_\_\_\_\_\_\_\_\_\_\_\_\_\_\_\_\_\_\_\_\_\_\_\_\_\_\_\_\_\_\_\_\_\_\_\_\_\_\_\_\_\_\_\_**

**If you have information to share in the next News You Can Use contact Tammy L. Currier at [currier.37@osu.edu.](mailto:currier.37@osu.edu)**

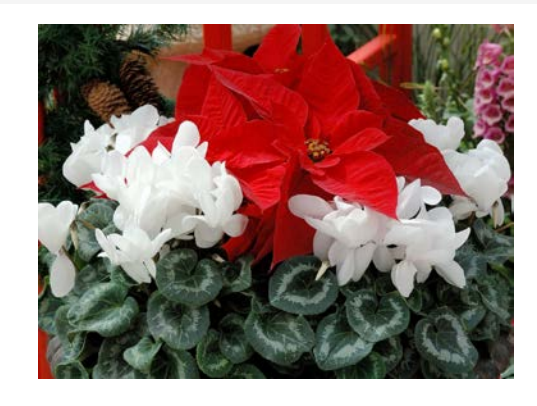

## **A Message from Kathy DeJohn**

**As 2020 comes to a close, I have many things to be grateful for and among them is my joy in being a Master Gardener in Cuyahoga County. I'm grateful for all of you, all the hard work you put into your volunteer efforts on behalf of this organization. I'm grateful for the creative ways we put together programming in this crazy year of COVID 19.** 

**Thanks to all of you for managing to work together on behalf of the Cuyahoga county residents in any way that was possible even under the strictest restrictions put forth by the state as we managed to protect ourselves and the residents of our county.**

**I look forward to 2021 and working with all of you. Check out our state website. Many Hort Webinars are available for registration at [www.mastergardener.osu.edu.](http://www.mastergardener.osu.edu/)**

**Enjoy the Holidays and stay well,**

**Kathy DeJohn, MGV 2012 Chair of Advisory Committee**

**\*Executive Board term ending Dec 31, 2020**

++++++++++++++++++++++++++++++++++

## **Message from Your Volunteer Coordinator: 2020 Wrap UP**

**Recertification will begin early next week. Watch for announcement that will come from the VMS.**

**WE NEED 100% COMPLIANCE BEFORE THE END OF THE YEAR.**

**Do not hesitate, once you have opened the email asking you to recertify, please do so. We need to do better at complying with deadlines. They are not random, they are important.** 

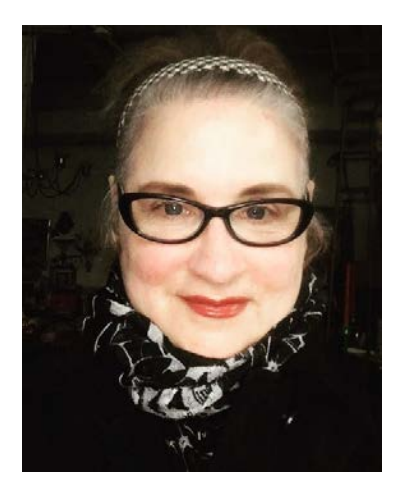

**\*IMPORTANT - I will launch Recertification in early December as soon as I get the go ahead from Columbus. PLEASE DO NOT RECERTIFY UNTIL I SEND OUT THE REQUEST. There is a system-wide 2020 data pull at that time, which will effectively close out the year in regard to hours. This data is used to demonstrate the importance of the Extension Master Gardener Program at the state and federal level and assists in securing ongoing funding for the program each year. This is WHY it is so important to get your hours in in a timely manner**

**I also wanted to remind you all once again to make sure you are logging your hours under the project codes beginning with 0018. The change in codes occurred in 2018. Please check your log and update any outdated codes.** 

**And, just to be clear, the old project codes cannot be removed according to Pam Bennett. Once we switch over to a new system in 2021, they will be removed.** .

**Before I sign off, I wanted to congratulate you all on a job well done - we recognize it has been a difficult year for everyone. Yet, you managed to serve your fellow Cuyahogans by sharing your knowledge in new ways - way to go!**

**Happy Holidays to All,**

*Tammy*

**If you have questions, please email me at: [currier.37@osu.edu](mailto:currier.37@osu.edu)**

**+++++++++++++++++++++++++++++++++**

# **Y-O-U \* S-H-O-U-L-D \* B-E \* MGV \* P-R-O-U-D!**

**For all you've managed to do this year, MGV State Program Manager, Jennifer Andon, put together this video encapsulating aspects of the MGV experience. To view the video, follow this link: [Master Gardener Program,](http://r20.rs6.net/tn.jsp?f=001MkZxpFau-zPOBLkw1M5LmrGH0aDMI-qVpiFestVncqtpf1oG3MppfH0rXD3hNvsUavudWbaxYxhVVNDe2FDmAgPuuImd9TgKhar-lWFMFwSqz28_vp14sdWRWIY0GNQa14QFoB1-nxAqFyKvjOJs6F0HvNWeZslTssLG792upKJC7YByOdAlgBpWNMiuOIMDpEG8CVvQdPg=&c=3qJemvTuRr-sskH9CgCiajnw4LpnJc4-cuJPkQCUHRv_S0irwCZRVw==&ch=3MQS4CXPUDK43S5xbH5dTbQOWQe5o3xdUD2Ub4hSRQH4JIXXCd5_1g==)  [The Ohio State University](http://r20.rs6.net/tn.jsp?f=001MkZxpFau-zPOBLkw1M5LmrGH0aDMI-qVpiFestVncqtpf1oG3MppfH0rXD3hNvsUavudWbaxYxhVVNDe2FDmAgPuuImd9TgKhar-lWFMFwSqz28_vp14sdWRWIY0GNQa14QFoB1-nxAqFyKvjOJs6F0HvNWeZslTssLG792upKJC7YByOdAlgBpWNMiuOIMDpEG8CVvQdPg=&c=3qJemvTuRr-sskH9CgCiajnw4LpnJc4-cuJPkQCUHRv_S0irwCZRVw==&ch=3MQS4CXPUDK43S5xbH5dTbQOWQe5o3xdUD2Ub4hSRQH4JIXXCd5_1g==)** - **a profound thanks for all you do!**

 $2020$  (Jan 1-Nov 15)

**Volunteer Hours: 36,128** 

**Cont. Ed Hours: 74, 492** 

# **We are Ohio Strong!!**

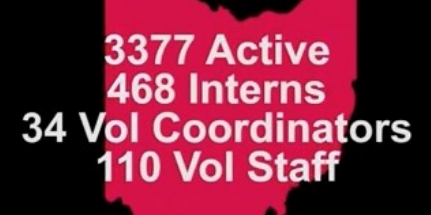

The MGV program provides such incredible support to many OSUE counties and their clientelle. This outreach wouldn't be possible without them! I am always overwhelmed by the generosity and dedication of these volunteers. They give so much and ask for so little in return. OSUE is lucky to have such dedicated volunteers.

Pam Bennett, State Master Gardener Program **Director** 

> Thank you to all of our amazing and dedicated **Master Gardener Volunteers!!**

#### **+++++++++++++++++++++++++++++++++**

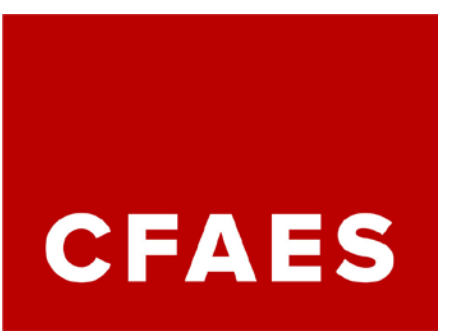

**Hort Lunch & Learn & Hort Happy Hour Back in 2021!**

**Pam Bennett, Director of the State Master Gardener Program, recently announced this very popular series will be back in late 2020/2021 with a great selection of topics.** 

**They will not be as aggressive with this upcoming series as they were for the Spring 2020 Covid 19 Series. They will be scheduling one every week (either a HHH or HLL) from early December through March. Follow this [LINK](http://r20.rs6.net/tn.jsp?f=001MkZxpFau-zPOBLkw1M5LmrGH0aDMI-qVpiFestVncqtpf1oG3MppfH0rXD3hNvsUWZSMaU33z7reLjLi6L6KPvJZ7gLgNPdVbg4pRIput5WyuP9vShUsql1PGxYEEzC4ByUvpyHN8bF8w2uTe9kR9bjO_E2Z3_9m&c=3qJemvTuRr-sskH9CgCiajnw4LpnJc4-cuJPkQCUHRv_S0irwCZRVw==&ch=3MQS4CXPUDK43S5xbH5dTbQOWQe5o3xdUD2Ub4hSRQH4JIXXCd5_1g==) to sign up for upcoming webinars.** 

**In the meantime, you can listen to past sessions by visiting the [Spring](http://r20.rs6.net/tn.jsp?f=001MkZxpFau-zPOBLkw1M5LmrGH0aDMI-qVpiFestVncqtpf1oG3MppfH0rXD3hNvsU8gaGpMVI-FIGDY0pw4z02Dx-ooJLAEq6x1uHMomVjpUxqBdLCghY-ww1RsrZWla5WuCbpUTjImYk9klrTNguz7JH_JKThGsNxY8wAn7RJXV7BUvVlMz21A==&c=3qJemvTuRr-sskH9CgCiajnw4LpnJc4-cuJPkQCUHRv_S0irwCZRVw==&ch=3MQS4CXPUDK43S5xbH5dTbQOWQe5o3xdUD2Ub4hSRQH4JIXXCd5_1g==)  [Webinar Series](http://r20.rs6.net/tn.jsp?f=001MkZxpFau-zPOBLkw1M5LmrGH0aDMI-qVpiFestVncqtpf1oG3MppfH0rXD3hNvsU8gaGpMVI-FIGDY0pw4z02Dx-ooJLAEq6x1uHMomVjpUxqBdLCghY-ww1RsrZWla5WuCbpUTjImYk9klrTNguz7JH_JKThGsNxY8wAn7RJXV7BUvVlMz21A==&c=3qJemvTuRr-sskH9CgCiajnw4LpnJc4-cuJPkQCUHRv_S0irwCZRVw==&ch=3MQS4CXPUDK43S5xbH5dTbQOWQe5o3xdUD2Ub4hSRQH4JIXXCd5_1g==) webpage, If you have a hankering for garden knowledge or inspiration, visit the page. It's easy to press play & learn while you do the dishes, fold the laundry, or cook. Interesting material always helps mundane, but necessary tasks more pleasant.**

#### **The list of late 2020/2021 topics includes:**

**Poinsettias Christmas tree Production Common Turfgrass Diseases Bees, Pesticides and Politics Plant Cannibals Therapeutic Hort Strawberries Jumping Worms Ticks Lavender Foliar Diseases of Landscape Ornamentals Glyphosate Monarch Conservation**

**++++++++++++++++++++++++++++++**

## **What Can You Create with Adobe Spark?**

#### *Transform your ideas into stunning visual stories*

**Learn how to create professional social graphics, web pages, and short videos utilizing Adobe Spark with Medina County Extension Educator, Ashley** 

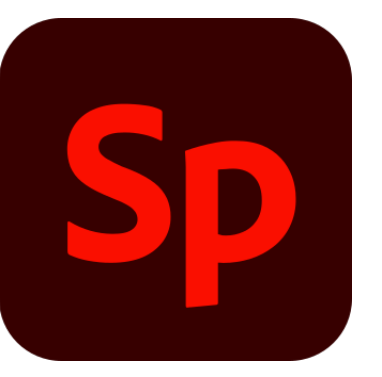

**Kulhanek. Her tutorial is simple and easy to follow and she leads you step by step through making a video out of still photos that can be used for education, FB posts, promo pieces - you name it. Along the way, she also demonstrated how you can get an Adobe Sparks account (free or paid) if you're not an Ohio State University employee.**

**Follow along, you'll be amazed at how professional your creations will look. You can use the platform to create videos about your various MGV projects or to track the growth of a certain plant or the progression of a garden - the sky is the limit!** 

**Follow this link, to watch the video: [Adobe Spark with Ashley](http://r20.rs6.net/tn.jsp?f=001MkZxpFau-zPOBLkw1M5LmrGH0aDMI-qVpiFestVncqtpf1oG3MppfH0rXD3hNvsUMToHbCbOC1C-4RM5p36kzn4SMIlceEeFENDXL_YDVLZRrGLZ8Cmy_BoQ0Qs0vA5Fz55l6mzI8M_FX8x1y2t6Cgn7yqQ7gnTrsR9l784j9_T3mnVgRpLzpCVIuzrmtrEUE8wQ_hUjDZo=&c=3qJemvTuRr-sskH9CgCiajnw4LpnJc4-cuJPkQCUHRv_S0irwCZRVw==&ch=3MQS4CXPUDK43S5xbH5dTbQOWQe5o3xdUD2Ub4hSRQH4JIXXCd5_1g==)  [Kulhanek](http://r20.rs6.net/tn.jsp?f=001MkZxpFau-zPOBLkw1M5LmrGH0aDMI-qVpiFestVncqtpf1oG3MppfH0rXD3hNvsUMToHbCbOC1C-4RM5p36kzn4SMIlceEeFENDXL_YDVLZRrGLZ8Cmy_BoQ0Qs0vA5Fz55l6mzI8M_FX8x1y2t6Cgn7yqQ7gnTrsR9l784j9_T3mnVgRpLzpCVIuzrmtrEUE8wQ_hUjDZo=&c=3qJemvTuRr-sskH9CgCiajnw4LpnJc4-cuJPkQCUHRv_S0irwCZRVw==&ch=3MQS4CXPUDK43S5xbH5dTbQOWQe5o3xdUD2Ub4hSRQH4JIXXCd5_1g==)**

**++++++++++++++++++++++++++++++++**

**Beat the Blues with Licking County's NEW resource: Four Seasons of Gardening Online Education**

### *EMPOWERING OTHERS WITH RESEARCH-BASED GARDENING EDUCATION*

**Click on the image below to unlock pages of gardening-inspired learning!**

# **WINTER 2020 BEAT THE BLUES WITH SOMETHING GREEN!**

Discover the joys of growing through the winter season, with science-based online education. Free to the community!

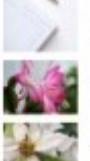

**CFAES** 

Seasonal Calendar

Caring for Holiday Plants

Gift Giving with Plants

Holiday Decorating with Plants

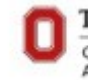

## THE OHIO STATE UNIVERSITY COLLEGE OF FOOD, AGRICULTURAL,<br>AND ENVIRONMENTAL SCIENCES

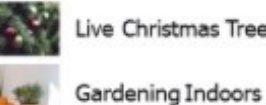

Live Christmas Trees

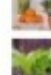

OHIO STATE UNIVERSITY EXTENSION - LICKING COUNTY

Winter Gardens

Up Your Health with Plants

#### licking.osu.edu

- We Sustain Life -

CFAES provides research and related educational programs to client<br>on a pompacementary, basel, from more information,<br>cheesing cases and a position format of this publication,<br>of a successible countries

\*\*\*\*\*\*\*\*\*\*\*\*\*\*\*\*\*\*\*\*\*\*\*\*\*\*\*\*\*\*\*\*

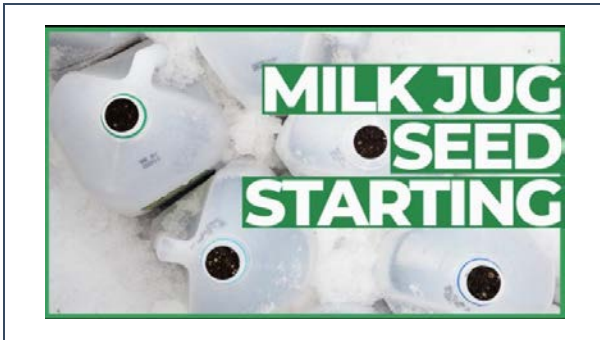

# **Gardening Tips from a Fellow MGV: How to Sow Seeds Outdoors in Winter**

**MGV Carolyn Hufford can't say enough about this simple and inexpensive seed starting technique. Once you get the method started, it is** 

**totally hands off until spring/germination. You don't have to fool around with chilling seeds, etc., because the outdoors does it all for you. She has used this method to start perennials, native plants, and parsnips with great success. Just remember to do the following:**

- **Keep an eye on the seedlings if there are unseasonably warm sunny days, especially out of season.**
- **Be patient. Sometimes germination is very late, almost April for some plants**
- **Label inside and outside the jug because it can fade/disappear. Pencil and paint pen work best, as Sharpie ink tends to fade**

### **For more information, follow this [LINK](http://r20.rs6.net/tn.jsp?f=001MkZxpFau-zPOBLkw1M5LmrGH0aDMI-qVpiFestVncqtpf1oG3MppfH0rXD3hNvsU7x2vgF8GU6D5e2hsjD-SDm-QyEz3yY345Pg-h2ypEBD6lZkC9BSc0EI22hWqq9tSQSNSgDfSH3gJ0ul0lOaA-9sPSxzMelcdsXDBGudhrTn48xHTkxbsArVjfSDytXmnS2mUXgMlwweu0UpGGOif3KpJR3m0BjXG9IhGMUxZrVULscVAAq6png==&c=3qJemvTuRr-sskH9CgCiajnw4LpnJc4-cuJPkQCUHRv_S0irwCZRVw==&ch=3MQS4CXPUDK43S5xbH5dTbQOWQe5o3xdUD2Ub4hSRQH4JIXXCd5_1g==)**.

**+++++++++++++++++++++++++++++++++**

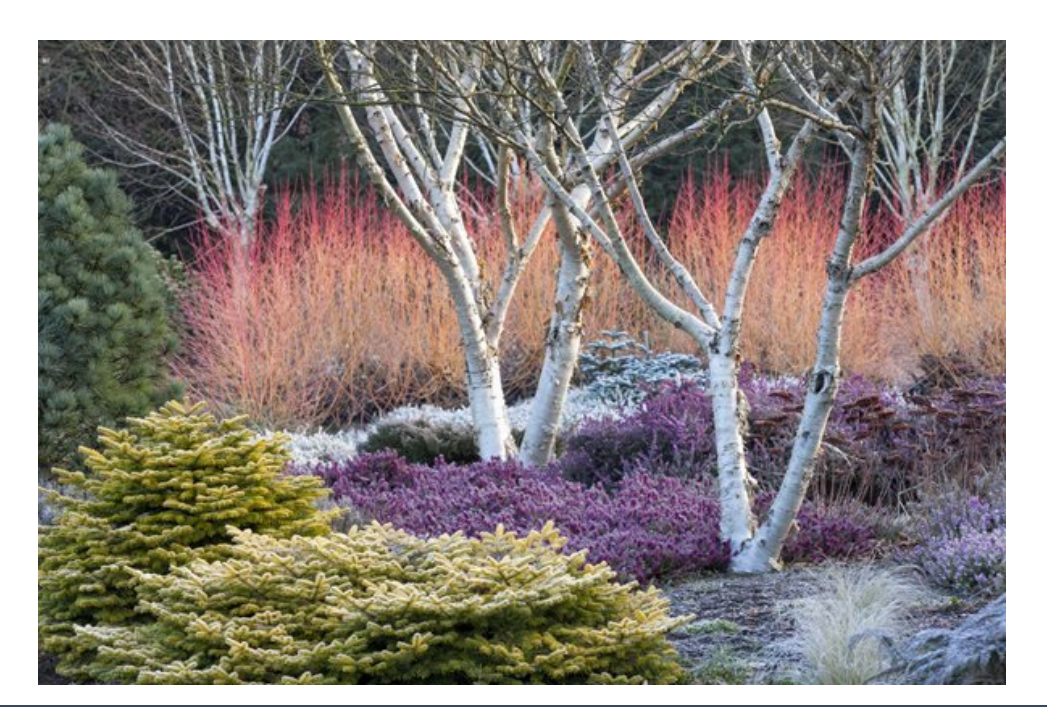

# **Garden News from Around the Web: Design a Winter Garden that Combines Toughness, Color & Texture**

#### *Create the perfect winter-interest garden with these expert tips from Adrian Bloom*

**For winter garden strategies, we turned to horticulturalist and garden designer Adrian Bloom, an expert in winter color at his family's Bressingham Gardens and Foggy Bottom Garden in Norfolk, England. In addition to designing for the notoriously gray winters of Britain, he has lent his skills to four-season, cold-conscious gardens such as the Bressingham Garden at the Massachusetts Horticultural Society in Wellesley, Massachusetts.** 

**To read more of this article from Garden Design Magazine by Meg Ryan, follow thi[s LINK](http://r20.rs6.net/tn.jsp?f=001MkZxpFau-zPOBLkw1M5LmrGH0aDMI-qVpiFestVncqtpf1oG3MppfH0rXD3hNvsU0dDg7p3R0NbrlSCHhnpaMrr-UcEJ2DCgKEorLqXejyVsLmTskg3cI7kGOKPzFLh0IREkYTE-xquSlPsvSwb6LXJLC-X13nSzWfF3xAvQwIo-_KicsooLgiBmveZvnvYWGpqsUYcnGRYHS45mYXAc1gkOOOJoKufnY0sJ3yy6ruUcJ2Ck7JuVYCn0e8KFmAnBRSxh3Kj9iC0=&c=3qJemvTuRr-sskH9CgCiajnw4LpnJc4-cuJPkQCUHRv_S0irwCZRVw==&ch=3MQS4CXPUDK43S5xbH5dTbQOWQe5o3xdUD2Ub4hSRQH4JIXXCd5_1g==)**

**-submitted Tammy L. Currier, Master Gardener Volunteer Coordinator**

**+++++++++++++++++++++++++++++++**

## **MGVS - Keep those FB Project Posts Coming**

#### *We need more for the coming year!*

**Thank you to each of the MGVs that have sent in projects for posting on the OSU Extension Master Gardener Volunteers of Cuyahoga County FB page. For inspiration, we will continue to share recent posts. The post featured here was submitted by Mary Jo Rawlins.**

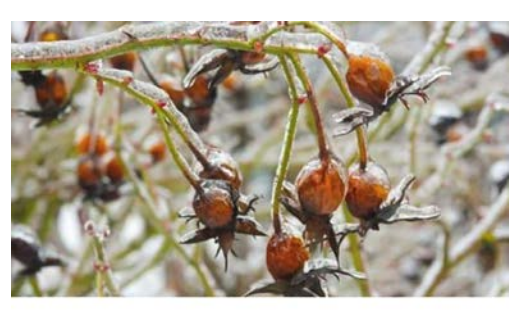

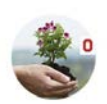

**OSU Extension Master** Gardener Volunteers of Cuyahoga County Ohio Education

rĄ Like

**We continue to accept submissions, so please send yours along. We recognize creating posts for social media may seem like a poor substitute for actual gardening, but it does offer MGCCs the opportunity to continue to educate during this unprecedented time. In addition, you have the opportunity to earn required VHs.** 

**For instructions on how to submit, please see the article below this entry entitled: Get on Board: Earn Volunteer Hours Writing Posts for Facebook.**

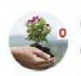

**OSU Extension Master Gardener Volunteers** of Cuyahoga County Ohio June 12 at 4:24 PM - ℮

Gardening on a Dime

During these uncertain times you may have looked at your barren garden space and reflected on your empty wallet! Annuals are beautiful, but what can we do today that is affordable and will... More

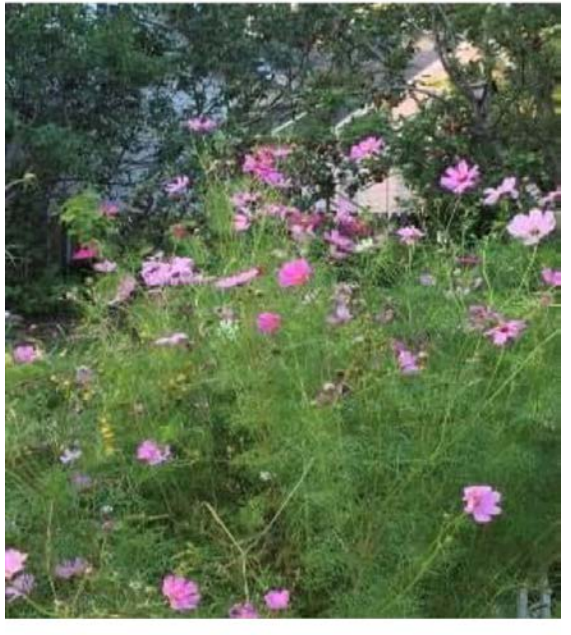

9 Likes

**To read the rest of this post, please visit[: Master Gardeners of Cuyahoga](http://r20.rs6.net/tn.jsp?f=001MkZxpFau-zPOBLkw1M5LmrGH0aDMI-qVpiFestVncqtpf1oG3MppfJcGUs1nYix9uJCQyJ-GKpgF0jYjNqDub1xBNKUlfUesuv4zEB1MGRNgFVyI5ee0Zd8FwQX7o2FTLpBCxmA-rYZXB6zHbB4x8J32Ab_Yi-xl&c=3qJemvTuRr-sskH9CgCiajnw4LpnJc4-cuJPkQCUHRv_S0irwCZRVw==&ch=3MQS4CXPUDK43S5xbH5dTbQOWQe5o3xdUD2Ub4hSRQH4JIXXCd5_1g==)  [County](http://r20.rs6.net/tn.jsp?f=001MkZxpFau-zPOBLkw1M5LmrGH0aDMI-qVpiFestVncqtpf1oG3MppfJcGUs1nYix9uJCQyJ-GKpgF0jYjNqDub1xBNKUlfUesuv4zEB1MGRNgFVyI5ee0Zd8FwQX7o2FTLpBCxmA-rYZXB6zHbB4x8J32Ab_Yi-xl&c=3qJemvTuRr-sskH9CgCiajnw4LpnJc4-cuJPkQCUHRv_S0irwCZRVw==&ch=3MQS4CXPUDK43S5xbH5dTbQOWQe5o3xdUD2Ub4hSRQH4JIXXCd5_1g==) Facebook page and follow us to help build our social media presence.**

**++++++++++++++++++++++++++++++++**

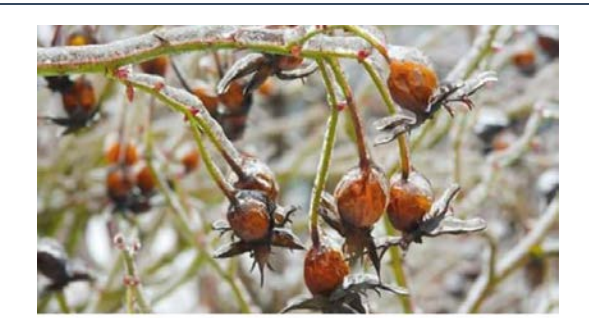

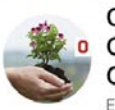

**OSU Extension Master Gardener Volunteers of** nh Cuyahoga County Ohio Like Education

# **Get on Board: Earn Volunteer Hours Writing Posts for Facebook**

**Master Gardeners - you all have a LOT of knowledge, so let's build our social media presence by first liking our [Facebook page](http://r20.rs6.net/tn.jsp?f=001MkZxpFau-zPOBLkw1M5LmrGH0aDMI-qVpiFestVncqtpf1oG3MppfJcGUs1nYix9uJCQyJ-GKpgF0jYjNqDub1xBNKUlfUesuv4zEB1MGRNgFVyI5ee0Zd8FwQX7o2FTLpBCxmA-rYZXB6zHbB4x8J32Ab_Yi-xl&c=3qJemvTuRr-sskH9CgCiajnw4LpnJc4-cuJPkQCUHRv_S0irwCZRVw==&ch=3MQS4CXPUDK43S5xbH5dTbQOWQe5o3xdUD2Ub4hSRQH4JIXXCd5_1g==) and by submitting a small project for a weekly Facebook post!**

**Your post should be no more than 200 words and be a small garden-**

**related tip or project for beginners, like how to start seeds, press a flower or flowers, make salsa from your garden veggies, get rid of a certain weed, etc.**

**You can include links to other websites, but remember that all MGV research rules apply; sources must be .edu or other credible and non-biased sources. You can include photos or images if you have them.**

**After you create your write-up, please send it to Tammy Currier at [currier.37@osu.edu.](mailto:currier.37@osu.edu) You will receive volunteer hours for any time spent researching and writing the post. You can log these hours under "Community Service" with the description: Facebook Mini Garden Project.**

**Tammy will copy edit your submissions and post each one once Maggie Rivera has fact-checked them and approved them for publication, which includes reviewing each prospective post for proper horticultural content.**

## **Facebook Post Timeline:**

**Mondays - promote Hotline & share recent Hotline question and MGV answer Wednesdays - share MGV Project Post Fridays - promote upcoming programming or share MGV Project Post**

**Come on, MGVs, let's get writing and liking our Facebook page to expand our social media presence and increase our brand awareness! Don't worry if you're not the best writer in the world - that's what a copy editor is for. You don't have to be ON Facebook yourself help us with our social media presence!**

**For more information on how to earn Volunteer Hours in 2020, please see the following article.**

**+++++++++++++++++++++++++++++++**

## **Internet Search Tips: Useful Info from a Fellow MGV**

**If you're using Google or another search engine, the following tips will help return unbiased, researchbased information.** 

**Google Search Strategy for MG Hotline and Diagnostics "Unbiased, research-based information"**

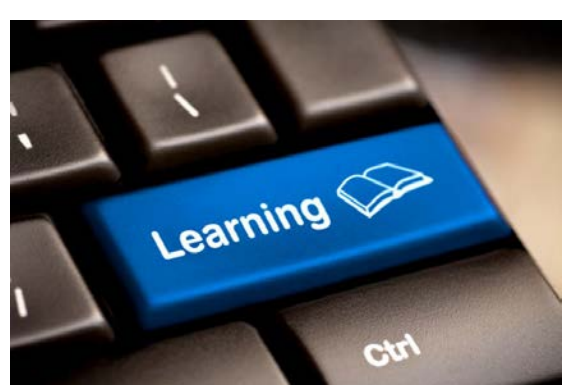

• **Do a Google search.**

• **Now that you have results, select "Settings,"**

- **scroll down and click on "advanced search."**
	- **A new page comes up.**
	- **Scroll down the page and find the box that asks for:**
- **"site or domain:"**
	- **Type in: .edu OR .gov**

**[You can enter more limiters for instance "last update" for more current information.]**

• **Press Enter for results.**

**KEEP IN MIND: Limiting search domains to .edu and .gov will give the most UNBIASED, research-based results in most (but not all, so use common sense) situations.**

**Be sure the information you choose is for your zone and climate.**

#### **A CAVEAT FROM THIS LIBRARIAN:**

**The domains .com .org or .net are not reliable limiters because of the commercial focus: most are selling something and are usually not a source of unbiased, research-based information.**

**This can be a powerful strategy for personal Internet research as well. For instance, when researching medical and health issues, start searches that are limited to .gov domain.**

**Please share this information tool with our clients.**

**- Carolyn L. Hufford, M.L.I.S., MGV 1996**

**+++++++++++++++++++++++++++++++**

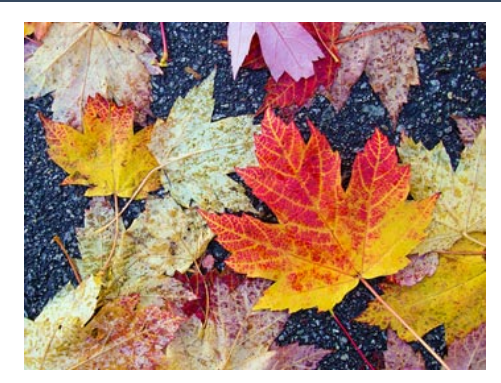

# **Zoom Meeting Protocol:**

*So, we've gone from blooming tulips to blooming sunflowers to falling leaves and social distancing measures continue. And, we're still as busy behind the scenes, keeping things rolling. Please review our Zoom Meeting Protocol for any upcoming meetings you may have.* 

**A. ) Zoom Protocol: To keep us meeting, planning and educating (at a distance of course), Maggie has worked with your Volunteer Coordinator and the MGV Leadership to develop a protocol you can use to request a zoom meeting for MGV purposes.** 

**\* Please note that you should NOT use Zoom to hold meetings with the public without going through the following process.**

**Zoom Meeting Request and Dispatch**

**\*\*Do not use zoom to hold meetings with the public without going through the following process\*\* The one and only exception is MGV Community Garden Mentors with community gardeners they are mentoring.**

**To request a Zoom meeting for MGV purposes please follow these steps:**

**Contact Tammy Currier via email ([currier.37@osu.edu\)](mailto:Currier.37@osu.edu) to request a Zoom meeting; title the email "\_(your name)\_\_ Requesting Zoom Meeting" and submit the following information.**

- 1. Meeting type: For the Public OR MGV Internal Meeting
- 2. **What MGV Committee is this meeting on behalf of?**
- 3. Title of Meeting, Date & Time
- 4. **Tammy will then take that request and send it to our Zoom Team. Once Tammy has confirmed the assignment, she will connect you (the requester) with the Zoom Team Member via email.**
- 5. You will work with the Zoom Team Member to schedule the meeting and receive meeting information that you can share with your meeting attendees. The Zoom Team Member will also be present during your meeting to help with any technical issues that may arise.

**Please allow two weeks for the Zoom meeting to be dispatched and created. Keep in mind Tammy's part-time hours, Monday 9:30 AM – 1:30 PM; Tuesday – 9:00 AM – 5:00 PM; Wednesday – 9:00 AM – 1:00 PM; & Thursday – 9:30 AM – 1:30 PM.**

**+++++++++++++++++++++++++++++++++**

## **Digital Learning: Basic Zoom Instructions & Best Practices**

**As our Master Gardener / Extension programming shifts to the virtual realm for the time being, please review the following instructions on how to use the Zoom software.** 

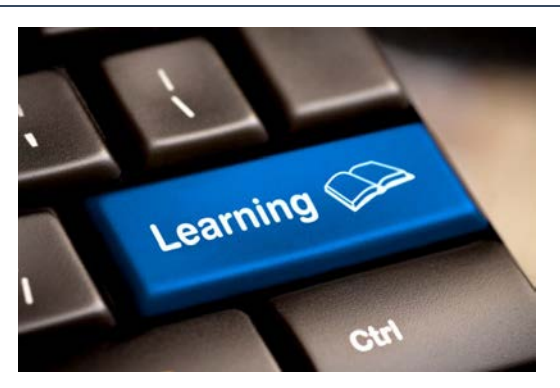

- 1. If it is your first time using Zoom, you will be prompted to download the software. Enter your first name, last name, email address, and county. Once you have entered the data, hit the Register button and a screen will return informing you your registration has been approved.
- 2. **Click on the Join a Meeting button and input the Webinar ID or meeting code of the lecture you've registered for and click Join. Once you've clicked on Join you will be ready to view your chosen webinar.**
- 3. If for some reason this procedure doesn't work, you can return to the original link and click it again. Once the software has been downloaded, it should take you where you need to go.
- 4. **Remember to pay attention to the date and time of the webinar or meeting you register for, as you will not be allowed to join the meeting until the start time. You can register ahead of time, but not join until the designated time, typically 30 minutes ahead of the start time.**
- 5. If the host has not muted participants' sound / microphone, please do so before the meeting goes live, as the background noise is very disruptive to the speaker and your fellow listeners.
- 6. **Since you are utilizing teleconferencing software, make sure to set yourself up in an appropriate location with good lighting away from items you wouldn't want anyone to see, like a pile of laundry or dirty dishes or an unmade bed or you get the picture.**

## **Good Luck and Happy Zooming!**

## **2020 Advisory Committee Members:**

**Chair – Kathy DeJohn Vice Chair – Kim Hawkins Secretary – Heidi Giordano Treasurer – Mary Jo Rawlins**

**Other members of the Advisory Committee for 2020 are:**

**Melanie Biche Mary Clink Carol Anne Cohen Ruth Connell Betty Drake Barb Franzen Dave Gilronan Christine Harris Nadalene Joseph Patricia Koch Ed Levine Beth Murphy Rita Politzer Kathleen Quinn Sandy Welches Shoshana Wodzisz Jennifer Young**

**If you plan to attend to observe and listen, or if you'd like to be placed on the agenda (time permitting) please contact Kathy DeJohn at (440) 725-2700 or** 

**Next Advisory Committee Meeting is Monday, January 11, 2021 at 4:30 pm**

CFAES provides research and related educational programs to clientele on a nondiscriminatory basis. For more information, visit cfaesdiversity.osu.edu.

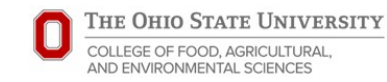

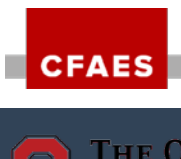

**STER GARDENERS OF CUYAHOGA COL** 

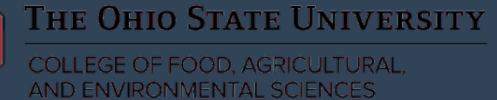